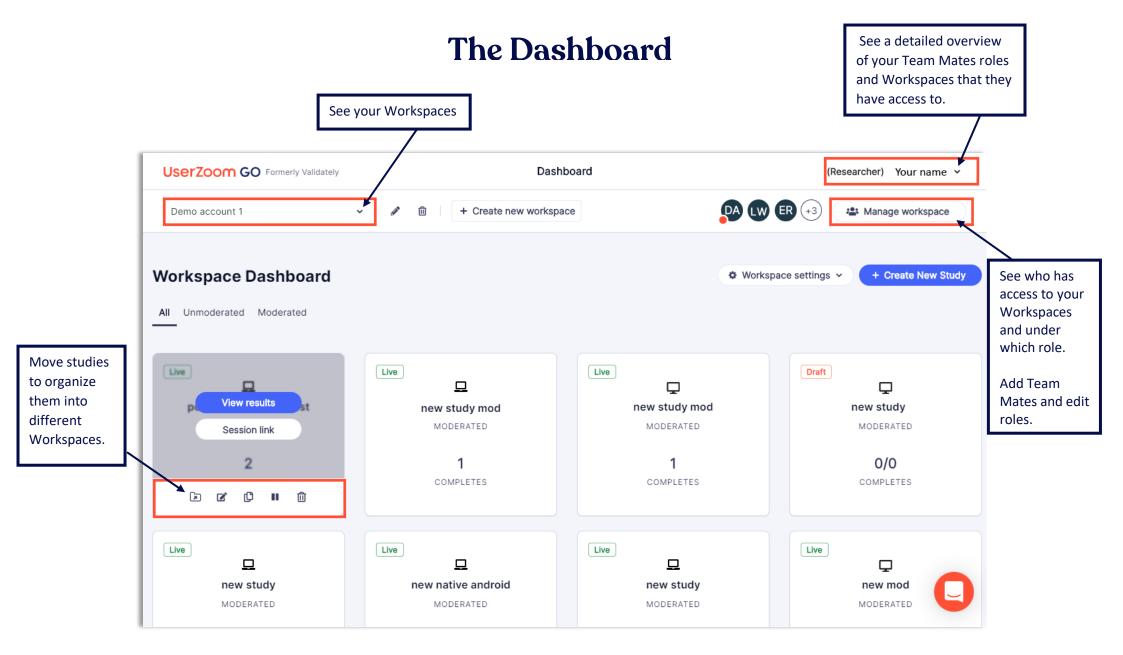

## UserZoom GO